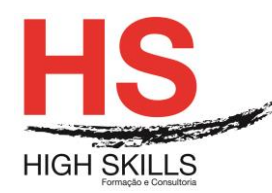

# **Programming in C#**

### **Objetivos Gerais**

Este curso permite aos formandos adquirir as competências para desenvolver aplicações Windows com a linguagem de programação C#. Durante os cinco dias do curso, os formandos fazem uma revisão das bases da linguagem C# como também consolidarão os conhecimentos através do desenvolvimento de uma aplicação que incorpora várias funcionalidades da Framework .NET 4.5.

# **Objetivos Específicos**

No final do curso os formandos ficarão aptos a:

- Descrever a sintaxe base e funcionalidades do C#;
- Criar e invocar métodos, agarrar e tratar exceções e descrever a monitorização dos requisitos de aplicações de larga escala;
- Implementar a estrutura básica e os elementos essenciais de uma aplicação de desktop típica;
- Criar classes, definir e implementar interfaces e criar e utilizar coleções genéricas.
- Utilizar herança para uma hierarquia de classes, expandir as classes da Framework .NET, criar classes e métodos genéricos;
- Ler e escrever dados através de ficheiros e streams e a serializar e a deserializar dados em formatos diferentes;
- Criar e utilizar modelos de dados Entity para aceder a base de dados e utilizar LINQ para pesquisar e modificar dados;
- Utilização de tipos no namespace System.Net e WCF Data Services para aceder e pesquisar dados remotos;
- Construir um interface gráfico através de XAML;
- Melhorar o processamento e o tempo de resposta das aplicações através de tasks e operações assíncronas;
- Integrar unmanage libraries e componentes dynamic numa aplicação C#;
- Examinar os metadados dos tipos através de reflection, criar e utilizar atributos, gerar código em runtime e gerir as versões das assemblies;
- Encriptar e desencriptar através de encriptação simétrica e assimétrica.

## **Destinatários**

Programadores com experiência numa das seguintes linguagens: C, C++, JavaScript, Objective-C, Microsoft Visual Basic e Java.

#### DISSPRO039

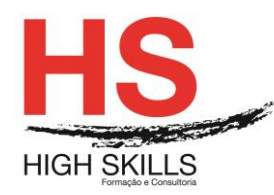

# **Pré-requisitos**

Os pré-requisitos necessários para frequentar este curso são:

- Ter acesso a um computador ou um tablet com ligação à Internet e um browser (programa para navegar na web), como o Chrome, Safari, Firefox ou Internet Explorer.
- Pode aceder ao curso a partir de qualquer computador (por exemplo, em casa e no escritório), tablet ou smartphone.

### **Carga Horária**

#### 30 Horas

### **Conteúdo Programático**

### **Módulo 0 – Apresentação de Plataforma e Método de Utilização**

#### **Módulo I – Revisão da Sintaxe do C#**

- ➢ Este módulo analisa a sintaxe e os recursos principais da linguagem de programação C#. Ele também fornece uma introdução ao depurador do Visual Studio 2012.
- ➢ Lições Visão geral de como escrever aplicaçãos usando C# Tipos de dados, operadores e expressões Construções da linguagem de programação C#
- ➢ Laboratório: Desenvolvimento da aplicação de inscrição em turmas. Implementaçao da funcionalidade de edição para a lista de alunos. Implementaçao da funcionalidade de inserção para a lista de alunos. Implementaçao da funcionalidade de exclusão para a lista de alunos. Exibição da idade do aluno

# **Módulo II – Criação de Métodos, Tratamento de Excepções e Monitorização de Aplicações**

- ➢ Este módulo explica como criar e chamar métodos, apanhar e tratar excepções. Este módulo também descreve os requisitos de monitoramento de aplicaçãos de grande escala.
- ➢ Lições: Criar e denomiar métodos. Criar métodos sobrecarregados e usar parâmetros opcionais e de saída. Tratar de exceções. Monitorizar aplicações;
- ➢ Laboratório: Estender a funcionalidade do aplicação de matrícula em classe Refatorar o código de matricula. Validar as informações do aluna. Salvar as alterações na lista de classes

## **Módulo III – Desenvolvendo o Código para uma Aplicação Gráfica**

➢ Este módulo descreve como implementar a estrutura básica e os elementos essenciais de uma aplicação desktop típica, incluindo a utilização de estruturas e enumerações, colecções e eventos.

#### DISSPRO039

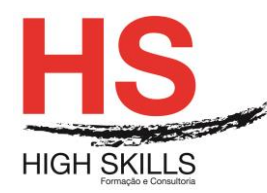

- ➢ Lições: Implementando Structs e Enums Organizando dados em coleções Manipulando eventos
- ➢ Laboratório: escrever o código para o protótipo da aplicação de notas. Adicionar lógica de navegação à aplicação. Criar tipos de dados para armazenar informações de usuário e nota. Exibir informações de usuário.

# **Módulo IV – Criação de Classes e Implementação de Coleções Seguras**

- ➢ Este módulo explica como criar classes, definir e implementar interfaces e criar e usar coleções genéricas. Este módulo também descreve as diferenças entre tipos de valor e tipos de referência em C#.
- ➢ Lições: Criar classes, definindo e implementando interfaces e implementando coleções type-safe
- ➢ Laboratório: adicionar validação de dados e segurança de tipo à aplicação de notas, implementar os tipos professor, aluno e nota como classes, adicionar a validação de dados à classe de nota, exibir alunos em ordem de nome e permitir que os professores modifiquem os dados de classe e nota.

# **Módulo V - Criando uma Hierarquia de Classes Usando Herança**

- ➢ Este módulo explica como utilizar a herança para criar uma hierarquia de classes e estender uma classe do .NET Framework. Este módulo também descreve como criar classes genéricas e definir métodos de extensão.
- ➢ Lições: Criar hierarquias de classe. Estender classes do .NET Framework. Criar tipos genéricos.
- ➢ Laboratório: Refatorar a funcionalidade comum na classe User. Criar e herdar da classe base User, implementando a complexidade da senha usando um método abstrato e criando a classe ClassFullException.

## **Módulo VI - Leitura e Escrita de Dados Locais**

- ➢ Este módulo explica como ler e gravar dados usando a entrada/saída (E/S) de arquivos e fluxos, e como armazenar e desarmazenar dados em diferentes formatos.
- ➢ Lições: Leitura e gravação de arquivos Armazenameto e Desarmazenamento de dados. Execução de E/S usando fluxos.
- ➢ Laboratório: Gerar o relatório de notas e armazenar os dados para o relatório de notas como XM, visualizer o relatório de notas e colocar os dados armazenados de notas em um arquivo.

## **Módulo VII – Aceder a uma Base de Dados**

➢ Este módulo explica como criar e utilizar um modelo de dados de entidade para aceder a uma base de dados e como utilizar o LINQ para consultar e atualizar dados.

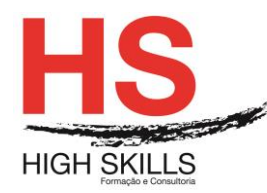

- ➢ Lições: Criar e usar modelos de dados de entidade, consultar dados usando LINQ e atualizar dados usando LINQ.
- ➢ Laboratório: Recuperar e modificar os dados de notas. Criar um modelo de entidade a partir do banco de dados da Escola de Belas Artes. Atualizar os dados de alunos e notas, usar o framework de entidades e estender o modelo de entidade para validar dados.

# **Módulo VIII – Aceder a Dados Remotos**

- ➢ Este módulo explica como usar os tipos no namespace System.Net e os Serviços de dados WCF para consultar e modificar dados remotos.
- ➢ Lições: Acessar dados pela Web e Acessar dados na nuvem
- ➢ Laboratório: Recuperação e modificação de dados de notas na nuvem. Criação de um serviço de dados WCF para o banco de dados SchoolGrades Integração do serviço de dados WCF à aplicação. Recuperação de fotografias de alunos pela Web (se o tempo permitir)

# **Módulo IX - Desenho da Interface do Utilizador para uma Aplicação Gráfica**

- ➢ Este módulo explica como construir e estilizar uma interface gráfica de utilizador utilizando XAML. Este módulo também descreve como exibir dados numa interface de usuário, utilizando a vinculação de dados.
- ➢ Lições: Usar XAML para projetar uma interface de usuário. Vincular controlos a dados. Estimular interface de usuário;
- ➢ Laboratório: Personalizar as fotografias dos alunos e melhorar a aplicação. Personalizar a aparência das fotografias dos alunos. Melhorar a exibição de logon Animando o controle StudentPhoto (se o tempo permitir);

## **Módulo X - Melhorar o Desempenho e a Capacidade de Resposta das Aplicações**

- ➢ Este módulo explica como melhorar a taxa de transferência e o tempo de resposta dos aplicaçãos usando tarefas e operações assíncronas.
- ➢ Lições: Implementar a multitarefa, utilizando tarefas e expressões Lambda. Executar operações de forma assíncrona. Sincronizar o acesso simultâneo aos dados.
- ➢ Laboratório: Melhorar a capacidade de resposta e o desempenho da aplicação. Garantirque a interface do usuário permaneça relative a resposta ao recuperar dados para professores Fornecer feedback visual durante operações de longa duração.

## **Módulo XI - Integração com Código não Gerido**

➢ Este módulo explica como integrar bibliotecas não gerenciadas e componentes dinâmicas numa aplicação C#. Este módulo também descreve como controlar o tempo de vida de recursos não dirigidos.

#### DISSPRO039

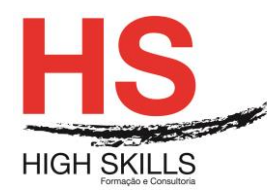

- ➢ Lições: Criar e usar objetos dinâmicos. Gerir o tempo de vida dos objetos e controlar recursos não dirigidos.
- ➢ Laboratório: Atualizar o relatório de notas. Gerar o relatório de notas utilizando o Microsoft Office Word. Controlar o tempo de vida dos objetos do Word implementando o padrão Dispose.

## **Módulo XII - Criação de Tipos e Montagens Reutilizáveis**

- ➢ Este módulo explica como examinar os metadados de tipos utilizando a reflexão, criar e usar atributos personalizados, gerar código e gerindo-o em tempo de execução e em diferentes versões de montagens.
- ➢ Lições: Analisar metadados de objeto. Criar e usar atributos personalizados. Gerir o código dirigido. Controlar a versão, assinatura e implantar as montagens.
- ➢ Laboratório: Especificar os dados a serem incluídos no relatório de notas. Criar o atributo IncludeInReport. Gerar o relatório, armazenar o assembly Grades. Assemblies de utilitários de forma centralizada.

# **Módulo XIII – Encriptar e Desencriptar Dados**

- ➢ Este módulo explica como encriptar e desencriptar dados utilizando a encriptação simétrica e assimétrica.
- ➢ Lições: Implementar a criptografia simétrica e a criptografia assimétrica.
- ➢ Laboratório: Criptografar e descriptografar os relatórios de notas

## **Metodologia**

Este curso tem sempre presente o formador, que irá mesmo dar a formação presencial através da plataforma.

O Formando pode intervir juntamente com o formador ou com os restantes formandos tal como faz na sala de aula.

As apresentações e exercícios serão sempre disponibilizados pelo formador no final de cada sessão de formação.

No final do curso receberá um Certificado de Formação Profissional caso frequente pelo menos 90% das aulas, realize os trabalhos e os testes propostos, participe nas discussões online e tenha avaliação final positiva.

Esta formação é certificada e reconhecida.

DISSPRO039